, tushu007.com

<<SolidWorks2007 >>

<<SolidWorks2007>>>>

- 13 ISBN 9787122009487
- 10 ISBN 7122009483

出版时间:2007-8

1 (2007 8 1 )

页数:388

627000

extended by PDF and the PDF

http://www.tushu007.com

## <<SolidWorks2007 >>

## , tushu007.com

SolidWorks 2007<br>SolidWorks 2007

SolidWorks 2007 Microsoft Windows SolidWorks 2007

SolidWorks 2007

SolidWorks 2007

 $CAD/CAM$ 

## <<SolidWorks2007 >>

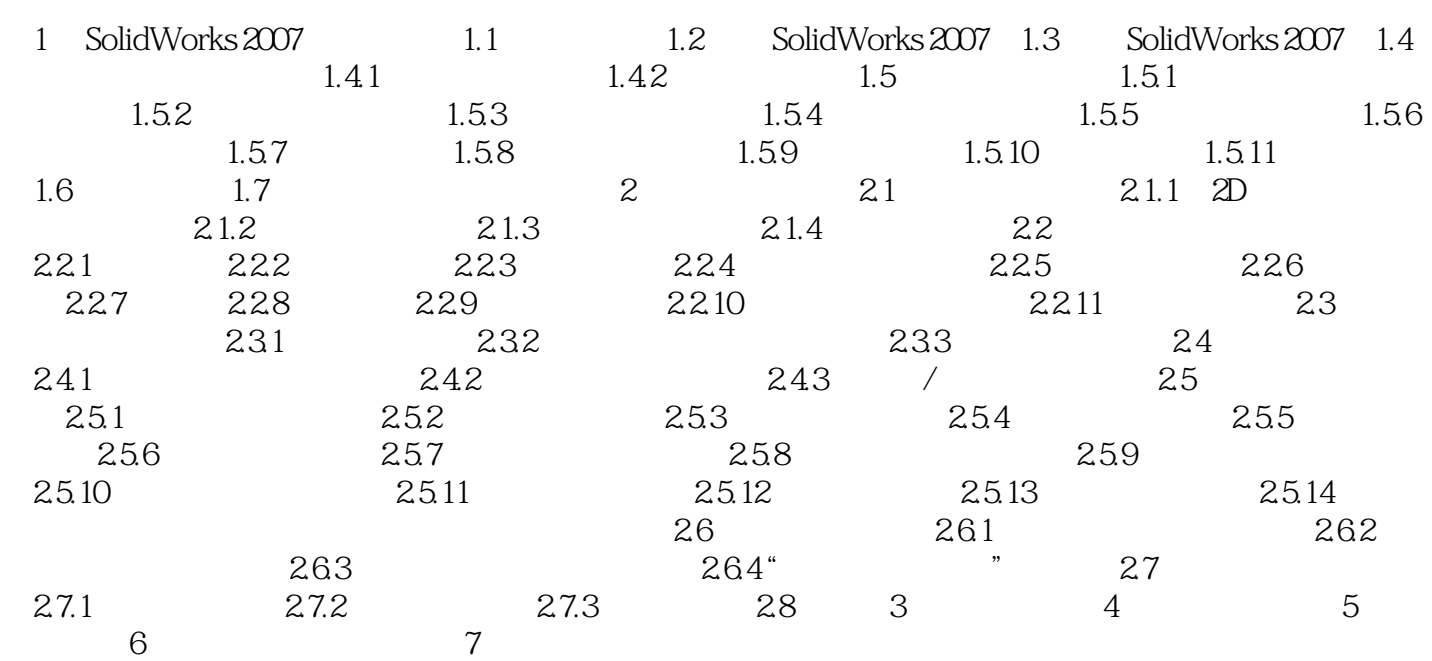

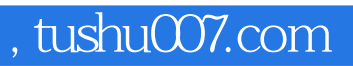

## <<SolidWorks2007 >>

本站所提供下载的PDF图书仅提供预览和简介,请支持正版图书。

更多资源请访问:http://www.tushu007.com